# Guía de "software" para la enseñanza de la electrónica

En este artículo se presenta de *forma* resumida *una parte* importante de los diferentes *desarrollos "software" que* en *la actualidad* se oferta *para* el estudio *de las* distíntas *partes de la Electrónica. La* presentación *se realiza* introduciendo *criterios* de clasifícación *y* ciertas *valoraciones elementales* que *puedan servir de ayuda en la* eleccíón *del programa* educatívo *más* adecuado *para* unas necesidades concretas.

 $\ddot{\phantom{a}}$ 

I

El pasado mes de mayo se presentó ante un grupo de profesores de diferentes departamentos un informe de evaluación de "software" para la enseñanza de la Electrónica, cuya eleboración ha estado promovida por el Gabinete para la Aplicación de las Tecnologías a la Educación (GATE) de la Universidad Politécnica de Madrid (UPM).

Este estudio, que en ningún caso pretende ser exhaustivo, está basado en la consulta de 23 catálogos cuya relación se detalla en la tabla 1. Somos conscientes que en la relación anterior puede haber ausencias significativas o que íncluso, en algún caso, el catálogo consultado no fuera el más actual. Ello limita, sin duda, el alcance y la validez de este estudio. Sin embargo, también creemos que es justo señalar que el actual estado de dispersión de información sobre "software" educativo que existe en nuestro país particularmente a nivel universitario, y que junto con la continua y rápida evolución de las nuevas tecnologías, hace casi imposible realizar un análisis exhaustivo de la oferta de dicho "software".

A través de los 23 catálogos, se seleccionaron inicialmente 66 programas con el criterio de que su contenido tuviera alguna relación con la Electrónica. El resultado fue, sin embargo, que la dispersión de contenidos, enfoques, calidades, precio..., de estos programas eran tan importante que se hizo necesario acotar el objeto del estudio introduciendo algunos criterios de selección.

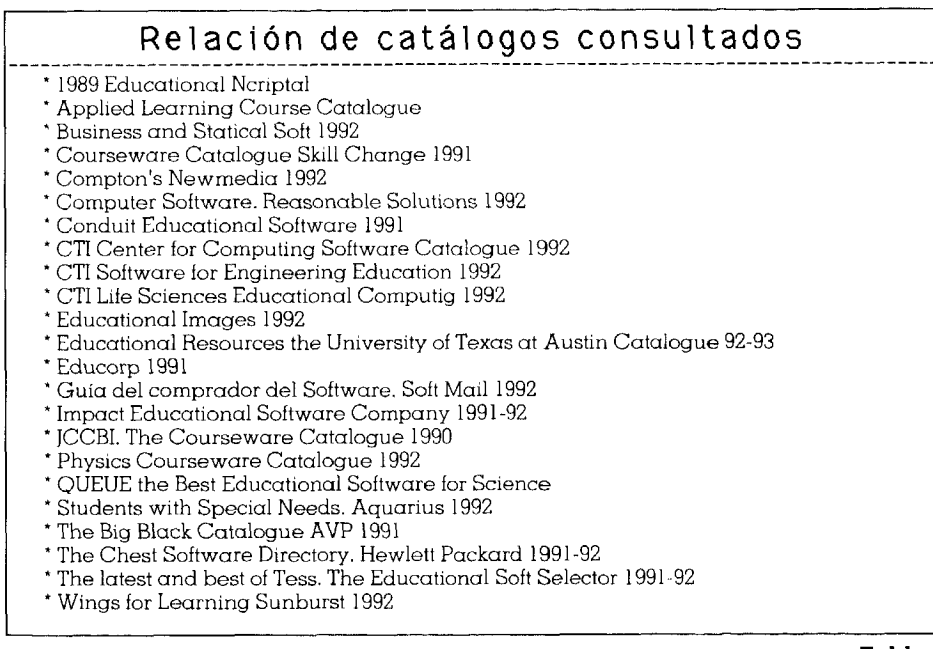

NUEVAS TECNOLOGÍAS

 $\begin{array}{|c|c|c|}\hline \text{Table 1} & & & \\\hline \end{array}$ 

Un primer criterio de selección surgió de la definición de unos contenidos genéricos que consideramos son los más comunes en las enseñanzas de Formación Profesional II y en los primeros cursos univesitarios. Se agrupan en cuatro módulos:

## a) Circuitos **Eléctricos**

- Teoremas básicos: corriente continua
	- corriente alterna
- Circuitos magnéticos. Transformadores
- Análisis transitorio

## **b) IIectrónica Analógica:**

- Dispositivos activos: modelos
- Amplificadores: configuraciones básicas
	- amplificadores de potencia

amplificador operacional

- Respuesta en frecuencia
- Realimentación y oscilación
- Fuentes de alimentación: filtros y reguladores.

#### **c) Electrónica Digital:**

- Álgebra de Boole. Códigos. Sistemas de numeración
- Puerta Lógicas. Circuitos combinacionales
- Circuitos Secuenciales: Registros de desplazamiento
	- **Contadores**
- Memorias

## **d) Microprocesadorea:**

- Arquitectura interna
- Programación de bajo nivel
- Interrupciones
- Periféricos. Entrada / Salida

Un segundo criterio de selección se formó sobre la base de definir el entorno de posible aplicación de dicho "software". Así por ejemplo, se han descartado aquellos programas que requerían un "hardware" específico ( se ha supuesto que el equipamiento más habitual en los diferentes centros educativos se basa en PC-EGANGA con MS-DOS), o que utilizaban un idioma extranjero distinto del inglés, o tenían un coste excesivo, o simplemente no cubrían los mínimos de calidad y nivel en el tratamiento de los temas. En esta selección no se han tenido en cuenta aspectos relativos a la "Interface con el usuario" ya que se considera que los alumnos que estudian electrónica están generalmente más familiarizados con la utilizacián del ordenador que otro tipo de alumnos, y por lo tanto, cubren los mínimos conocimientos de sistema operativo, manejo del ratón, desplazamiento por menús, etc.

En tercer lugar, se ha producido un proceso de selección un tanto aleatoria, originado por las diferentes respuestas obtenidas de las casas distribuidoras de "software" que, por no contestar a nuestras peticiones o por no disponer de una versión "demo" de sus productos, no ha permitido realizar un estudio más detallado de algunos programas que inicialmente parecían ser interesantes.

Como consecuencia de este proceso de selección, se ha centrado la

NUEVAS TECNOLOGÍAS

atención en el estudio de los 23 programas cuyo nombre, distribuidor y dirección se recoge en la tabla II.

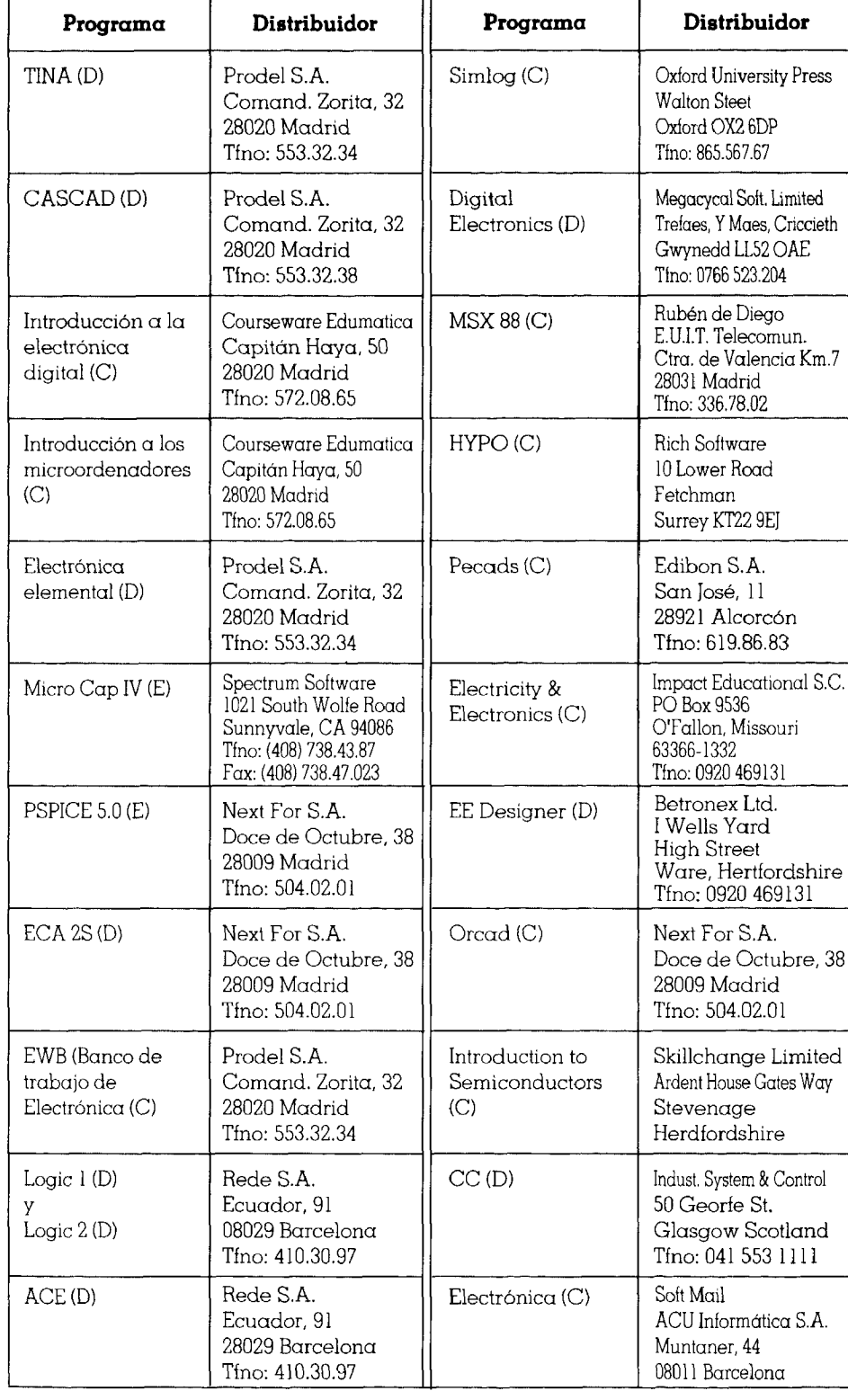

Conviene destacar que el estudio realizado sobre estos programas ha sido desigual, ya que solo de 11 se ha dispuesto de la versión completa (C); de otros 10, de una versión de demostración (D), y de los dos restantes de una versión de Evaluación (E). (Nos referimos como versión de evaluación a aquellas versiones que tienen disponibles prácticamente las mismas utilidades que la versión completa pero que limita la complejidad del circuito con la que se puede trabajar.)

La información resultante del estudio de estos programas es muy abundante por lo que resulta imposible reproducirla, aunque solo fuera en los casos más representativos. Hemos creído más conveniente presentar una referencia rápida de todos ellos a pesar de que la excesiva simplicidad, sin duda, introduce una cierta distorsión y deformación de la realidad. En este sentido ofrecemos los siguientes cuadros en los que se valoran los programas conforme a cuatro criterios:

- a) Contenido b) Orientación c) Utilidades d) Interface
	-

El cuadro A resume los cotenidos básicos de cada programa atendiendo a la clasificación realizada anteriormente. La cobertura y profundidad con la que se cubren los diferentes temas es indicada mediante "estrellas" de forma que la ausencia de las mismas indica que no trata sobre dichos temas, mientras que tres estrellas significa que tiene una cobertura completa a un nivel adecuado.

E1 cuadro B valora los programas seleccionados atendiendo a la orientación con la cual fueron inicialmente desarrollados. En el caso de la Electrónica hay dos referencias claramente diferenciadas: aquellos programas concebidos como programas educativos con un objetivo inicial de mejorar el proceso de enseñanza aprendizaje y aquellos otros programas educativos con un objetivo inicial de mejorar el proceso de enseñanza aprendizaje y aquellos otros programas cuya principal función es la de servir como simuladores de circuitos electrónicos y que en la actualidad se están "reutilizando" como recurso didáctico. Sobre un máximo de ocho estrellas, cada programa se valora con un número determinado de estas, ubicadas según la orientación del mismo.

El cuadro C incluye la valoración de los autores sobre las utilidades y el interface de usuario de los programas. En el apartado de Utilidades se ha valorado sobre la base de dos aspectos: utilidad como recurso didáctico (tanto para el profesor en el aula como para el estudio del alumno) y como medio de evaluación o autoevaluación. En este apartado se ha valorado como en el caso anterior sobre un máximo de ocho estrellas donde la posición indica la utilidad relativa que el programa puede tener respecto a estos dos aspectos. En el apartado de "Interface de usuario" se ha valorado tanto la facilidad que tiene el alumno de "hacerse con el programa" (documentación, "tutoriales", ayudas "on line",...) como la navegación y la calidad del entorno gráfico. La valoración se ha realizado asignado un máximo de cuatro estrellas para aquellos programas valorados más positivamente. Cuando no se ha dispuesto de la información suficiente se ha señalado con unos guiones (---).

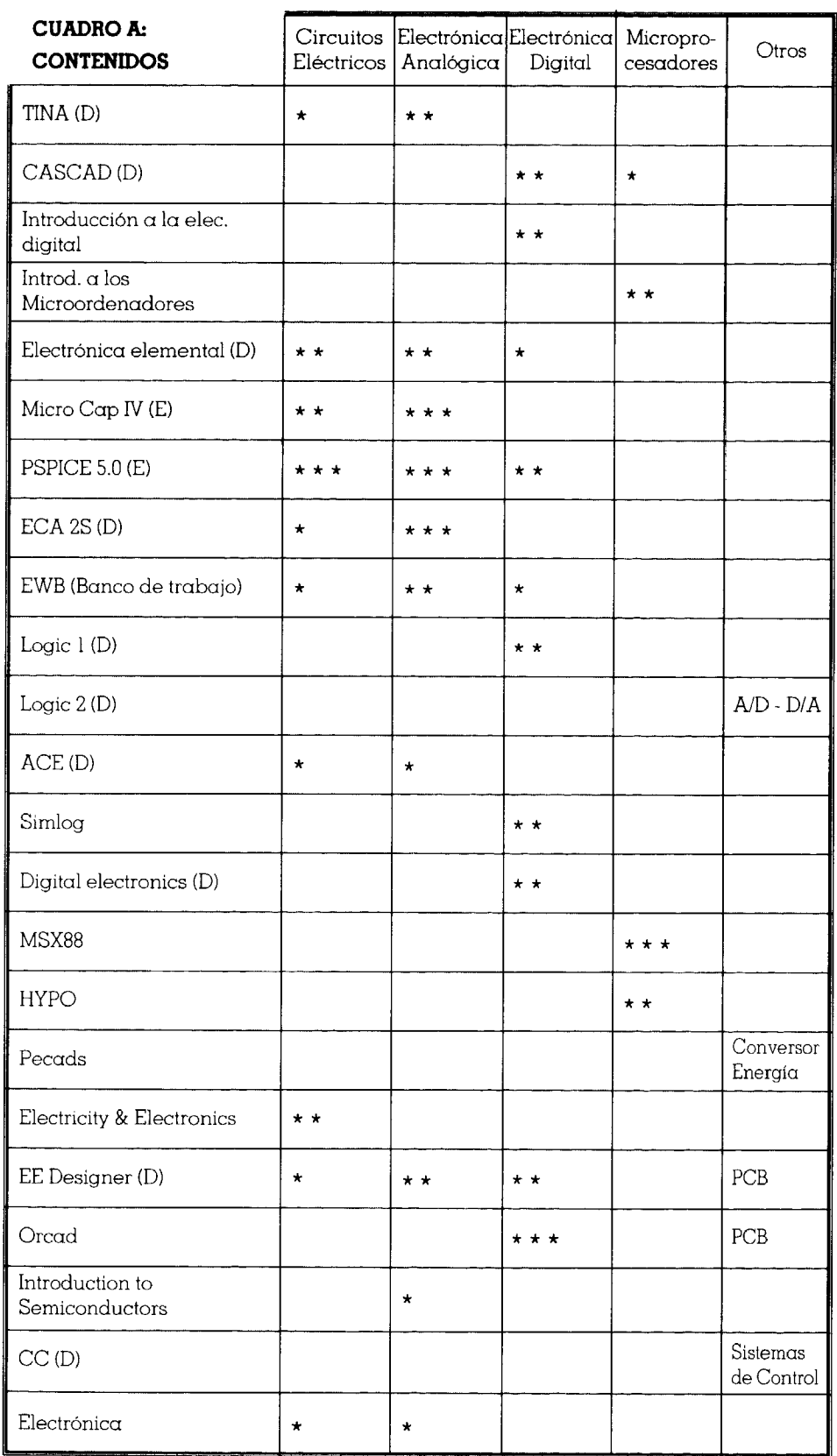

NUEVAS TECNOLOGÍAS

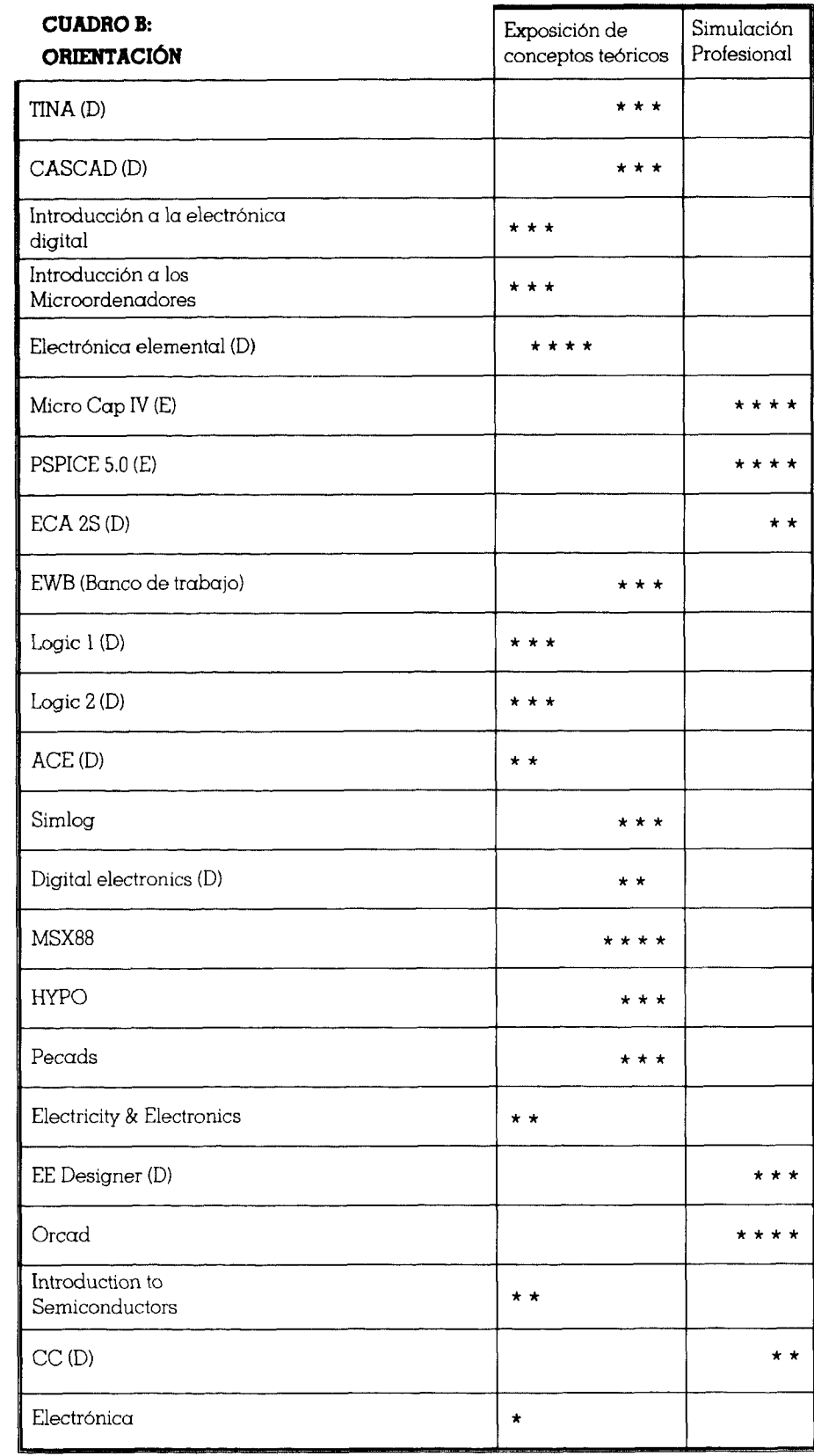

106<br>NUEVAS TECNOLOGÍAS

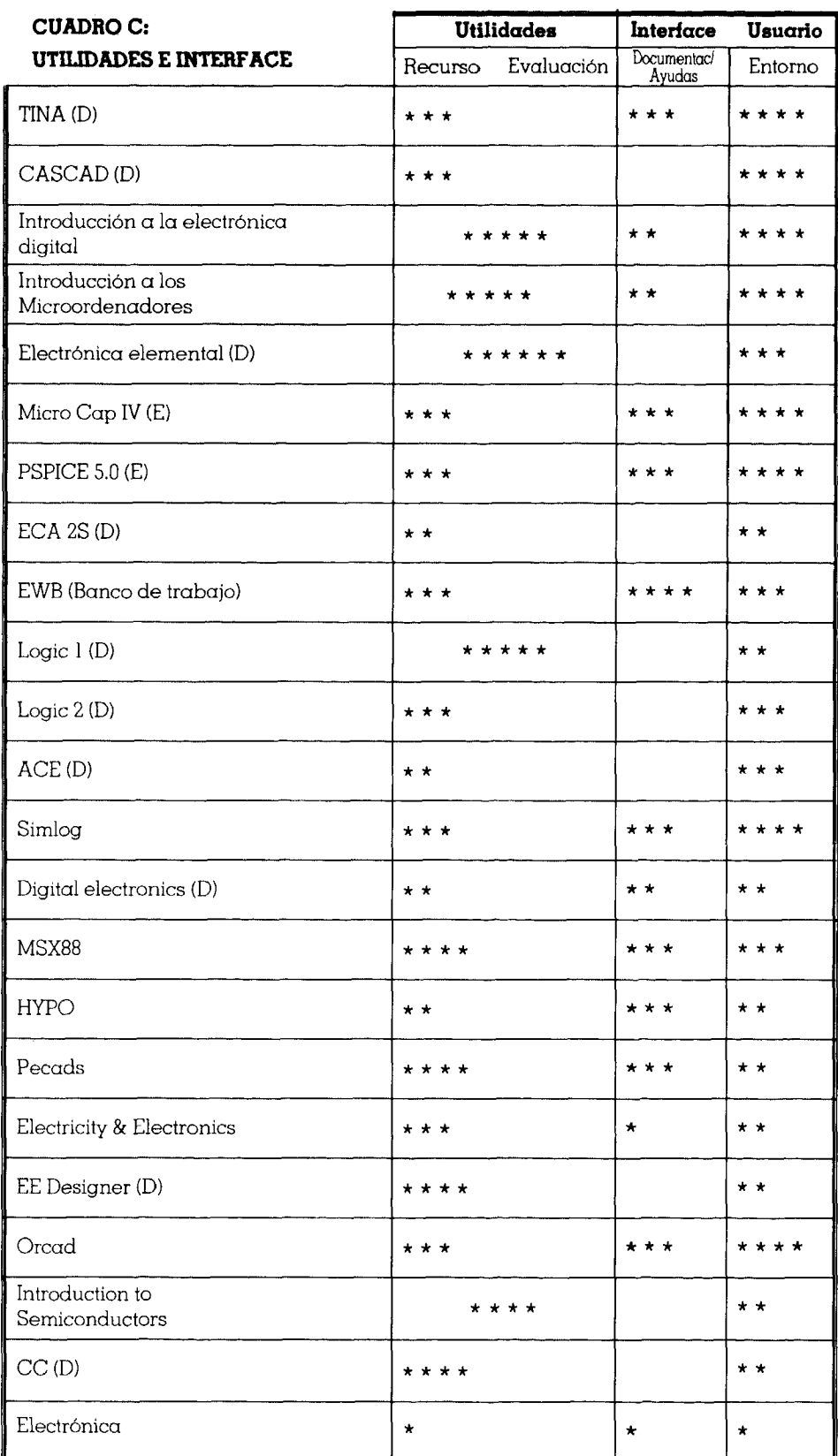

NUEVAS TECNOLOGÍAS

### **CONCLUSIONES**

Como resumen de esta breve presentación, se pueden realizar algunos comentarios de tipo general que definen el estado global del desarrollo del "software" para la enseñanza de la Electrónica:

l. En primer lugar, cabe destacar la amplia oferta. Esta oferta es variada en cuanto a orientación, contenido, profundidad, precio, recursos utilizados, utilidades del profesor y alumno,... de tal forma que las posibilidades de elección son múltiples.

2. La mayoría de estos programas están desarrollados fuera de España, por lo que su idioma (normalmente el inglés) puede constituir una dificultad añadida para el alumno. Afortunadamente, no suelen abusar de los textos y generalmente estos son bastante técnicos, por lo que un alumno con algunos conocimientos de inglés puede estar en condiciones de superarlos sin grandes dificultades.

3. Donde posiblemente haya un problema mayor es en la falta de documentación y"tutoriales" adecuados que favorezcan la utilización de los programas por el alumno de forma sencilla y sin requerimientos especiales de idiomas o de maneja de ordenador. Este problema puede ser debido tanto a que la documentación está en inglés o incluso a que el programa informático estuvo inicialmente concebido como una herramienta exclusiva de trabajo profesional y solo se dispone de unos manuales con muy escasa orientación didáctica.

4. Los requirimientos "hardware" necesarios para la mayoría de los programas son similares, lo que supone una evidente ventaja puesto que facilita que en un único ordenador sea posible disponer de varios programas.

5. La mayoría de los programas se han desarrollado básicamente como un recurso didáctico que facilita al alumno comprender con más claridad, menos esfuerzo y mayor comodidad una serie de conceptos. Sin embargo, solo unos pocos, como pone de manifiesto el Cuadro C, han incluido algunos mecanismos o facilidades para la evaluación o autoevaluación de conocimientos. Más extraño aún resulta encontrar programas que sean capaces de evaluar alguna otra capacidad del alumno. En este sentido, el programa "Electrónica Elemental" constituye una notable excepción y un camino interesante a explorar en un futuro.

6. Paralelamente al desarrollo de programas específicos, se han creado diferentes "Lenguajes de Autor" cada vez más potentes y fáciles de manejar que suponen ante el futuro una alternativa interesante pára que un profesor o grupo de profesores pueda producir "software" adaptado a sus necesidades específicas.

7. Como resultado de la presentación del informe, y teniendo en cuenta las enormes posibilidades tanto presentes como futuras de estas tecnologías, se ha creado un grupo de trabajo formado por profesores de Electrónica pertenecientes a diversas escuelas y departamentos de la Universidad Politécnica de Madrid. Este grupo está trabajando dentro del proyecto GRADIENTE (Grupos para la Aplicación, Experimentación de las Nuevas Tecnologías en la Enseñanza) cuyo fin es el de potenciar la utilización y desarrollo de estos recursos educativos.

Jesús ARRIAGA Fernando PESCADOR Departamente de sistemas electrónicos *y* de control. *E.U.LT.* de Telecomunicación *(UPM)* Raquei PORTAENCASA Gabinete *para la* aplícación *de las* tecnologías *a* la educación *(IIPM)*